## **chardetails Documentation**

*Release 0.2.1*

**Santhosh Thottingal**

September 12, 2013

## **CONTENTS**

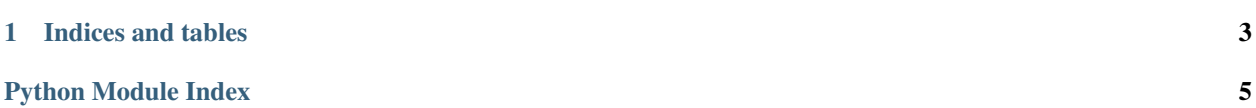

Chardetails is a python library to get details of the charecters of a given unicode encoded string.

<span id="page-4-0"></span>class chardetails.core.**CharDetails**

Shows the Unicode Character Details of a given character

**get\_info**()

<span id="page-4-1"></span>Gives Info on the module

**get\_module\_name**() Returns modules Name

#### **getdetails**(*text*)

Gives details of all charecters in the given string.

Parameters text (*str.*) – The unicode string to be examined.

Returns dictionary with details.

```
>>> import chardetails.getInstance
>>> a = getInstance()
>>> a.getdetails(u"run")
{'Characters': [u'r', u'u', u'n'],
u'n': {'AlphaNumeric': 'True',
'Alphabet': 'True',
'Canonical Decomposition': '',
'Code point': "u'n'",
'Digit': 'False',
'HTML Entity': '110',
'Name': 'LATIN SMALL LETTER N'},
u'r': {'AlphaNumeric': 'True',
'Alphabet': 'True',
'Canonical Decomposition': '',
'Code point': "u'r'",
'Digit': 'False',
'HTML Entity': '114',
'Name': 'LATIN SMALL LETTER R'},
u'u': {'AlphaNumeric': 'True',
'Alphabet': 'True',
'Canonical Decomposition': '',
'Code point': "u'u'",
'Digit': 'False',
'HTML Entity': '117',
'Name': 'LATIN SMALL LETTER U'}}
```
chardetails.core.**getInstance**() Returns an instance of [CharDetails](#page-4-0) class.

**CHAPTER**

**ONE**

# **INDICES AND TABLES**

- <span id="page-6-0"></span>• *genindex*
- *modindex*
- *search*

# **PYTHON MODULE INDEX**

#### <span id="page-8-0"></span> $\mathbf C$

chardetails.core, 1